# **Programmieren unter LINUX Eine Einführung**

#### 46. Weinheimer UKW-Tagung 2001, Weinheim

Dipl-Ing. Erich H. Franke, DK6II Königsbach-Stein email: dk6ii@afusoft.de

# Ein nicht ganz zutreffender Vergleich

#### **LINUX**

- •GNU general public license kommerzielles Copyright
- •Quellcode offen mein
- •
- • Entwicklung: Entwicklung zentral Kernel: zentralZubehör: dezentral
- • geringere Programmvielfalt große Anzahl von Software am Markt am Markt verfügbar
- •weniger Office-Tools Viele Office Tools

#### aber

•Werkzeuge frei verfügbar Werkzeuge kostenpflichtig

#### **WINDOWS™**

Werkzeuge frei verfügbar Werkzeuge kostenpflichtig

## Prinzipieller Aufbau des Betriebssystems

- $\bullet$  Kernel
	- Scheduler
	- –Memory manager
	- Device drivers
- Bibliotheken
	- Shared libraries
- $\bullet$  Prozesse
	- Init
	- –Systemprozesse
	- Shells
	- –Anwenderprozesse

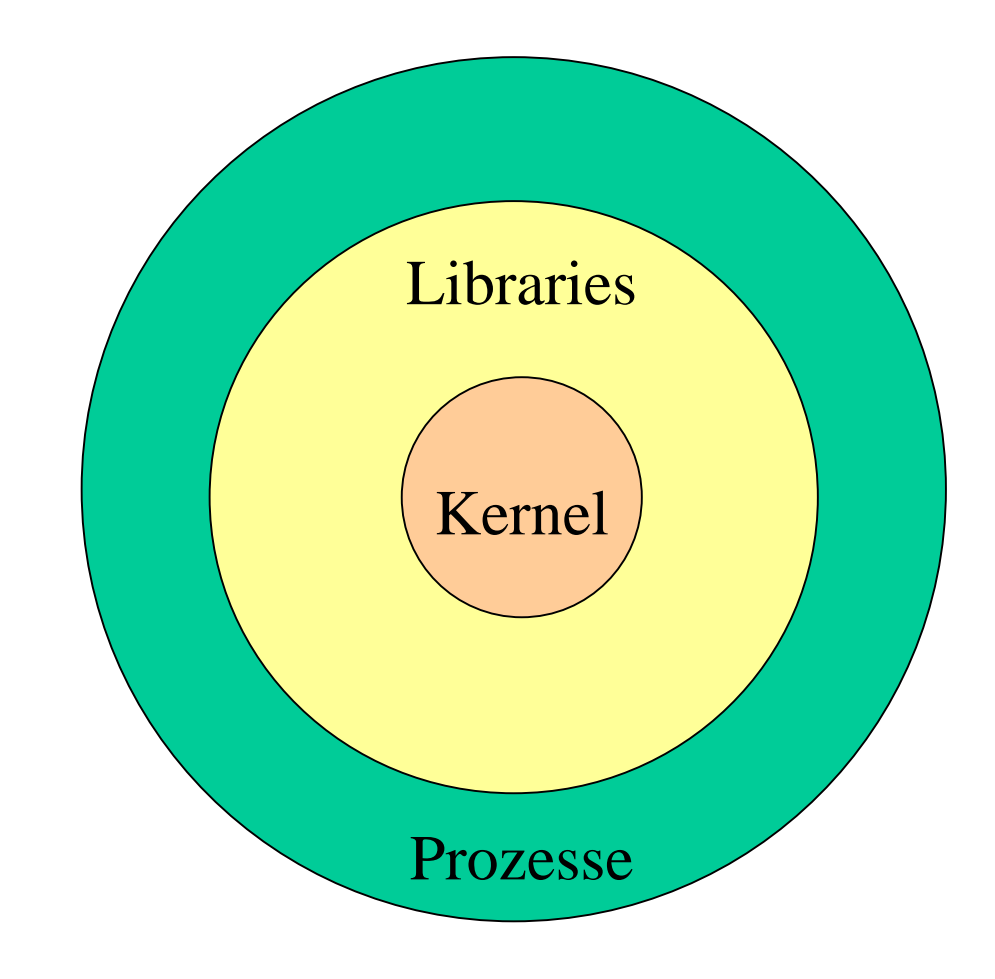

## (Fast) alles ist ein Prozess

- •Was ausgeführt wird, ist ein Prozess
- •Prozesse können weitere (Kind-)Prozesse erzeugen (*fork* )
- •Der oberste Prozess heißt *init*.
- •Auch die , Kommandozeile' (*shell*) ist ein Prozess
- •'Anwenderprogramme' sind einfach Kinder der Shell
- $\bullet$  Auch die Benutzeranmeldung (*login*) ist ein einfacher Prozess
- • Das, was Prozesse dürfen, ist über Rechte (*permissions* ) des Benutzers geregelt unter dem sie laufen
- Prozesse können über klare Schnittstellen miteinanderkommunizieren

## Prozesse bestimmen die Abläufe

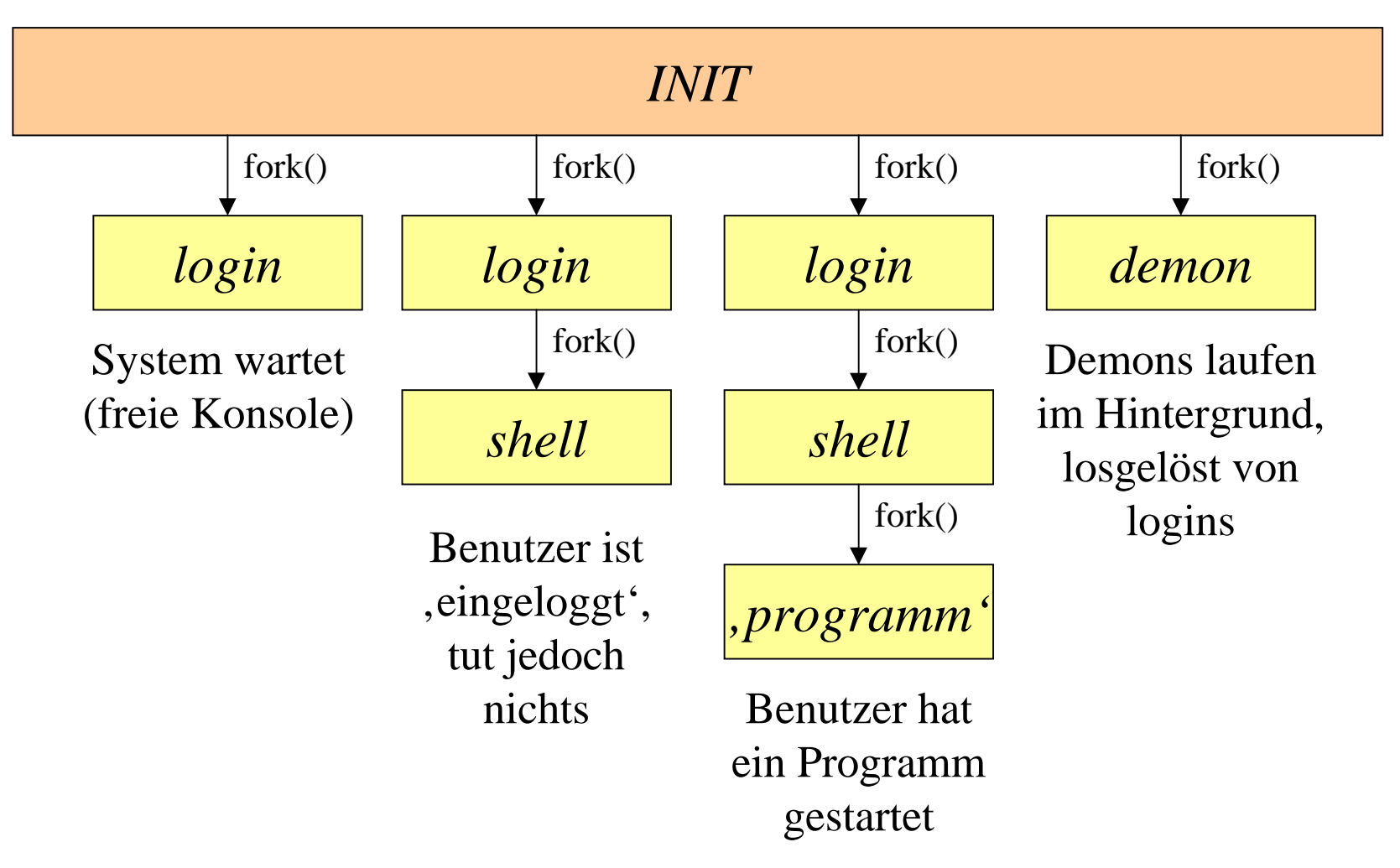

### (Fast) alles andere sind Dateien

- • Massenspeicher sind als hierarchisches Dateisystem implementiert. (Es gibt verschiedene Arten, z.B. *reiserfs* )
- $\bullet$ Das Dateisystem ist nicht ganz ungefährlich...
- •...hat aber eingebaute (hoch entwickelte) Schutzmechanismen
- Auch die Peripherie und Kommunikation sind als (Pseudo)- Dateien realisiert (Beispiel *dev/ttyS0* )
- selbst die Interprozess-Kommunikation ist so implementiert (z.B. *pipes*).
- $\bullet$  Diese Objekte belegen keinen Festplattenplatz, können jedoch mit Standard I/O-Befehlen angesprochen werden

#### Daten und Dateien

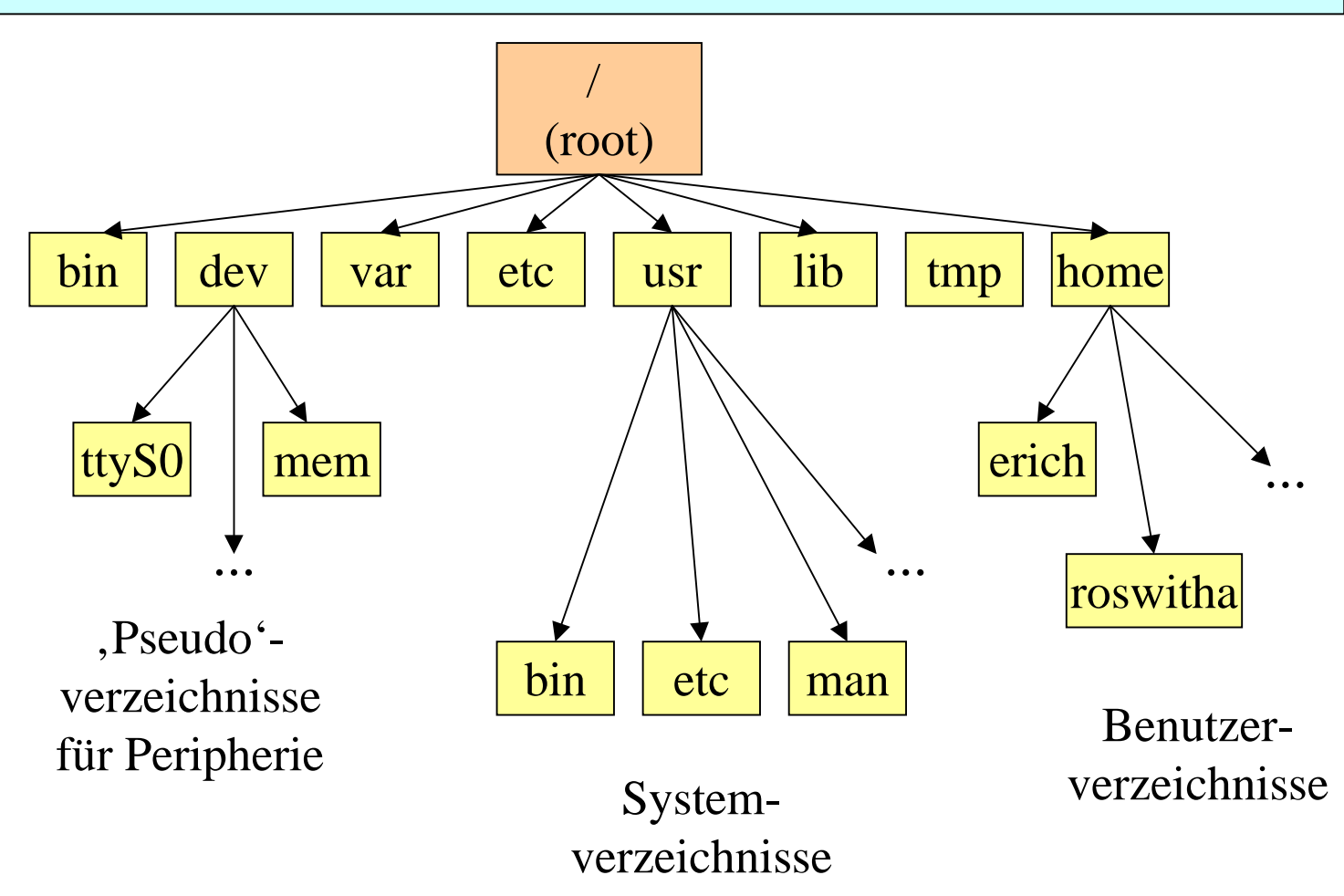

# Informationsquellen

- $\bullet$  Arbeit mit LINUX erfordert Lernbereitschaft und gute Nerven
- $\bullet$  'fast alle' Informationen können in den On-Line-Handbüchern (*man* pages) gefunden werden
- Nur: man findet sie nicht immer leicht, da die *man*-pages in verschiedene *sections* gegliedert sind. (z.B. man read)
- mit *apropos* findet man oftmals mehr als man möchte
- •eine gute Quelle sind die *howto*'s
- •Es gibt inzwischen auch recht gute Literatur über

## Programmierwerkzeuge

- Exzellentes C und C++ (GNU gcc und egcc)
	- –sehr gute Codegenerierung, auch cross-platform
	- –sehr gute Fehlerbehandlung
- perl zur Stringbearbeitung
	- –mächtiger Sprachumfang
	- –kryptischer Befehlssatz, steile Lernkurve, 'organisch gewachsen'
- Shell-Skripte zur Automatisierung
	- –viel umfangreicher als bei MS-DOS (nicht vergleichbar)
- java und php
	- –im web-bereich. Vor allem *php* für server-seitige Applikationen
- Viele weitere Sprachen und Assembler verfügbar

## Graphik - Das kann ich auch... :)

- •Grapische Oberflächen verfügbar (mehrere, leicht inkompatible' Interfaces)
- •'Aufgesetztes' Design, nicht im Betriebssystem integriert
- $\bullet$ Office-Tools für Hardliner ok, ansonsten...
- $\bullet$  X Windows (XFree86) kämpft (noch) mit Performance und **Security**
- Video-Projekte (z.T. sehr gute) gibt es auch
- •Aber: Sie brauchen Experimentierfreude und starke Nerven!

#### Cross the border

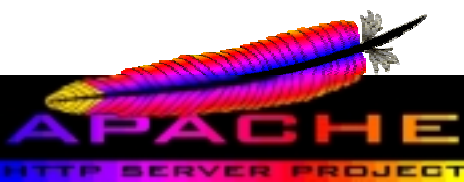

- $\bullet$  LINUX exzellent als Plattform fürWeb-Server verwendbar (*Apache* ist Spitze!)
- Integration in Windows™-Netze mit *Samba* funktioniert sehr gut. Dadurch Kombination zwischen Windows-Oberflächen und LINUX-Apps möglich
- •Integration in AppleTalk-Netzwerke mit *nettalk*
- • Kompatibilität mit bestehenden UNIX-Plattformen besteht selbstverständlich
- Eher zum Spaß gibt es jede Menge Emulatoren: MS-DOS, C64 (!), sogar Windows

# Communication (breakdown)

- Netzwerke mit tcp/ip sind Standard unter LINUX
- $\bullet$  Sehr gute Implementierungen aller bekannten (und manch unbekannter) Dienste (z.B. ftp)
- Mehr und mehr secure com und firewalls
- •Sehr einfache Programmierung im Netzwerkbereich
- $\bullet$ Sogar AX.25 kernelseitig bereits implementiert
- $\bullet$  Aber: Die Intrusion- und Security-Welle hat LINUX noch gar nicht richtig erreicht

#### Verletzbarkeit

- LINUX hat (UNIX-typische) Sicherheitsmechanismen auf Datei-, Task- und User-Level
- Viren sind aufgrund der Source-Verteilung eher selten
- •Jedoch Gefahren durch , Trojaner' und , Würmer'
- $\bullet$  'Open Source' hat Vor- und Nachteile:
	- –Angreifer können gezielt nach Lücken und 'Exploits' suchen
	- –Verteidiger können Programme im Source analysieren
- $\bullet$ Sehr gute News-Groups (z.B. *securityfocus* )
- •Aber: Wer spielt schon alle zwei Tage neue Patches ein?

## Verzeichnisse und Dateitypen

• Eine normale Datei

-rw-r----- 1 erich users 27549 Sep 7 19:57 mtserv.c

•Ein Verweis (*link*) auf eine Datei

lrwxrwxrwx 1 erich users 12 Sep 7 20:03 parsusr.c -> ../parsusr.c

- • Ein Unterverzeichnis (*directory* ) drwxr-xr-x 2 erich users 4096 Sep 5 21:57 Debug
- • Eine Systeminformation (Pseudo-Datei) -r--r--r-- 1 root root 0 Sep 7 20:15 /proc/uptime
- • Ein Gerät für zeichenweisen Zugriff (*character device* ) crw-rw-rw- 1 root uucp 4, 64 Jan 19 2001 /dev/ttyS0
- •Ein Gerät für Blockzugriffe (*block device* )